## **Belépés az MTMT-be / Elfelejtett jelszó**

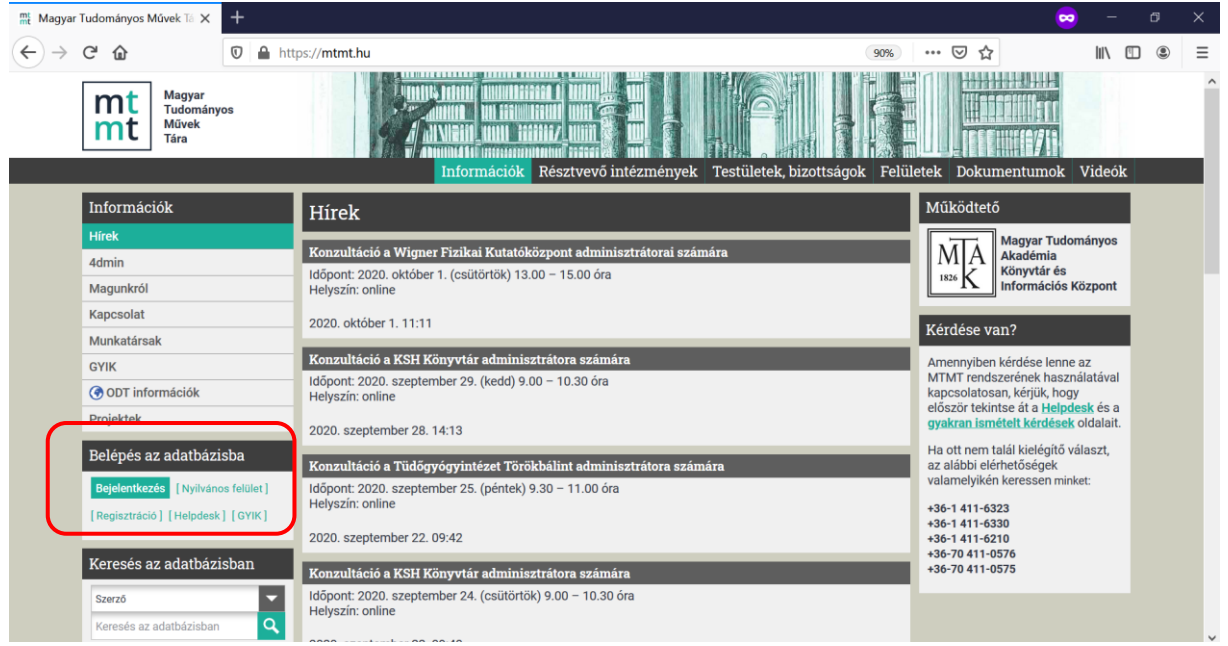

**Az MTMT adatbázisba az <https://mtmt.hu/> oldalon lehet bejelentkezni.**

**Amennyiben elfelejtette felhasználónevét, keresse MTMT adminisztrátorát, semmiképp ne regisztráljon újra.**

**Ha felhasználónevét tudja, de elfelejtette jelszavát, akkor használja az "Elfelejtett jelszó" fület az MTMT-s bejelentkező oldalon.**

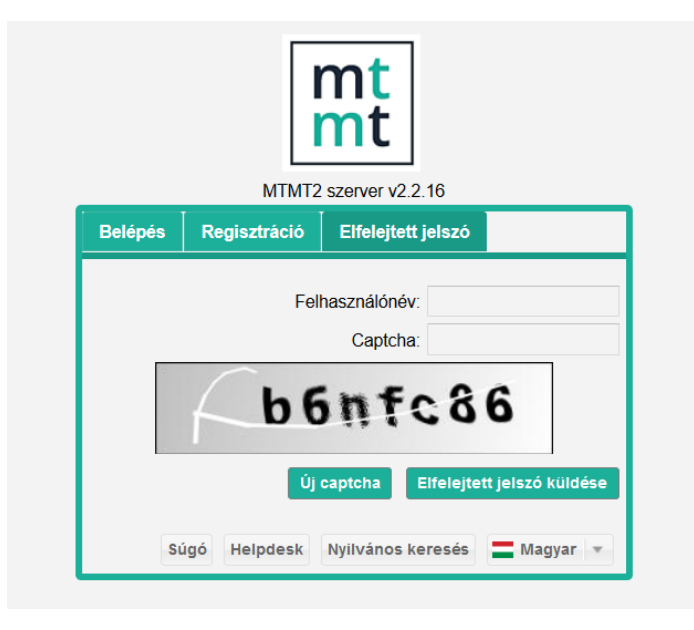

**A rendszer automatikus levelet küld az adatbázisban tárolt e-mail címére, mely tartalmazza a további teendőket. Amennyiben a beérkezett mappában nem találná az e-mailt, érdemes megnézni a spam mappában is.**